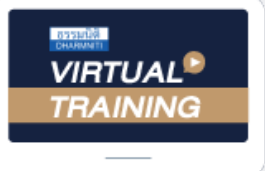

้บริษัท ฝึกอบรมและสัมมนาธรรมนิติ จำกัด

้จัดอบรมหลักสูตรออนไลน์ <mark>ผ่าน คิด</mark>

สงวนลิขสิทธิ์รหัสหลักสูตร 21/2198Z

ผูทำบัญชี : บัญชี 6 ชั่วโมง ผูสอบบัญชี : บัญชี 6 ชั่วโมง

ห้ามบันทึกเทป รวมถึงอุปกรณ์อิเล็กทรอนิกส์ทุกชนิด

หลักสตรนี้จะมีการบันทึกเสียงและภาพของผู้เข้าอบรมทุกคนตลอดระยะเวลาการอบรมเพื่อใช้เป็นหลักฐานในการนำส่งสภาวิชาชีพบัณชี

zoom

# การสอบทานรายการทางบัญชีและ ความผิดปกติในงบการเงินของฝายบัญชี

- ‣ เทคนิคการสอบทานกระบวนการทางบัญชีการออกแบบวงจรการคา การสอบทานการแสดงรายการบัญชี
	- ‣ เทคนิคการสอบทานการกระทบยอดรายการใหถูกตองในการจัดทำงบการเงิน
- ‣ ประเด็นปญหาและความทาทายในการจัดทำงบการเงินที่เกิดขึ้นจริง

## หัวขอสัมมนา

- 1. ความสำคัญของการจัดทำงบการเงิน ที่นักบัญชีควรปฏิบัติให้ถูกต้อง
- 2. หลักเกณฑและเงื่อนไขสำคัญในการจัดทำงบการเงิน ตามมาตรฐานรายงานทางการเงิน
- ้ 3. หลักการกำหนดนโยบายทางการบัญชีที่สำคัญให้เหมาะสม และสอดคลองกับมาตรฐานการรายงานทางการเงินสำหรับกิจการ
- 4. การตรวจดูเอกสาร การพิจารณาและการวิเคราะหรายการคา และการรับรูรายการ
- 5. การสอบทานกระบวนการทางบัญชีตั้งแตการออกแบบวงจรการคา และปรับปรุงผังบัญชีใหสอดคลองกับธุรกิจอยางสม่ำเสมอ
- 6. การจำแนกรายการบัญชีการจัดหมวดใหสอดคลองกับธุรกิจ การสอบทานการแสดงรายการทางบัญชีและเปดเผยขอมูล
- 7. การตรวจทานบันทึกรายการบัญชีที่สำคัญใหถูกตองตามมาตรฐาน รายงานทางการเงินและพิจารณาความผิดปกติของรายการบัญชี
- 8. การตรวจทานการกระทบยอดรายการบัญชีเพื่อตรวจสอบ ความถูกตองในการจัดทำงบการเงิน
	- สอบทานนโยบายการบัญชีถูกตองตามมาตรฐานการรายงาน
		- ทางการเงิน
	- สอบทานความผิดปกติของรายการที่สงผลกระทบกับงบการเงิน

## วิทยากร

# ดร.สมชาย เลิศภิรมยสุข

- คณบดีคณะบัญชีมหาวิทยาลัยเอกชน
- ผูสอบบัญชีรับอนุญาต

#### อัตราค่าสัมมนา $\blacksquare$   $\blacktriangledown$ พิเศษเ $\blacksquare$

**สมาชิกท่านละ 2,700 + VAT 189 = 2,889 บาท บุคคลทั่วไปท่านละ 3,200 + VAT 224 = 3,424 บาท** "รับชำระเงินผ่านระบบ QR CODE หรือโอนเงินผ่านธนาคารเท่านั้น"

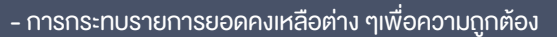

- และขจัดความบกพรองและผิดปกติ
- การทบทวนดุลยพินิจในการตั้งประมาณการทางบัญชี
- ความมีสาระสำคัญและยอดคงเหลือทางบัญชี
- 9. จับจุดที่ผิดปกติในงบการเงินพรอมตัวอยางจากสถานการณจริง ดังตอไปนี้
	- สินคาคงเหลือมีจำนวนสูง
	- ลูกหนี้การคาที่คางนานเกินปกติ
	- การตีราคามูลคาทางบัญชีกับมูลคายุติธรรมของสินทรัพย
	- ส่วนประกอบต้นทนงาย
	- ขาดทุนสุทธิตอเนื่อง แตมีการขยายงาน
	- เงินใหกูยืม คิดดอกเบี้ยหรือไมคิดดอกเบี้ย
	- สวัสดิการที่สมควร

10. คุณธรรม จริยธรรม และจรรยาบรรณของผูประกอบวิชาชีพบัญชี

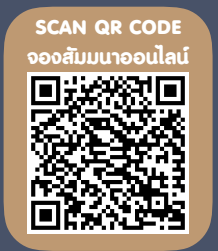

# กำหนดการสัมมนา **SCAN QR CODE**

# วันพุธที่ 14 กันยายน 2565

เวลา 09.00 - 16.30 น.

## เงื่อนไขการอบรม

- $>$  ผู้เรียนต้องมี User Zoom ส่วนตัว
- $>$  ห้ามบันทึกภาพ วีดีโอ แชร์ หรือนำไปเผยแพร่
- $>$  ชำระเงินผ่านระบบ QR Code หรือโอนเงินผ่านธนาคาร
- $>$  ผู้เข้าอบรมสามารถสอบถามคำถามได้ระหว่างการอบรม
- $>$  มีคอมพิวเตอร์หรืออุปกรณ์ที่เชื่อมต่อระบบเครือข่าย อินเตอรเน็ตไดไมต่ำกวา 10 mb

สำรองที่นั่งออนไลนที่www.dst.co.th โทรศัพท 02-555-0700 กด 1, Mobile 086-307-2136

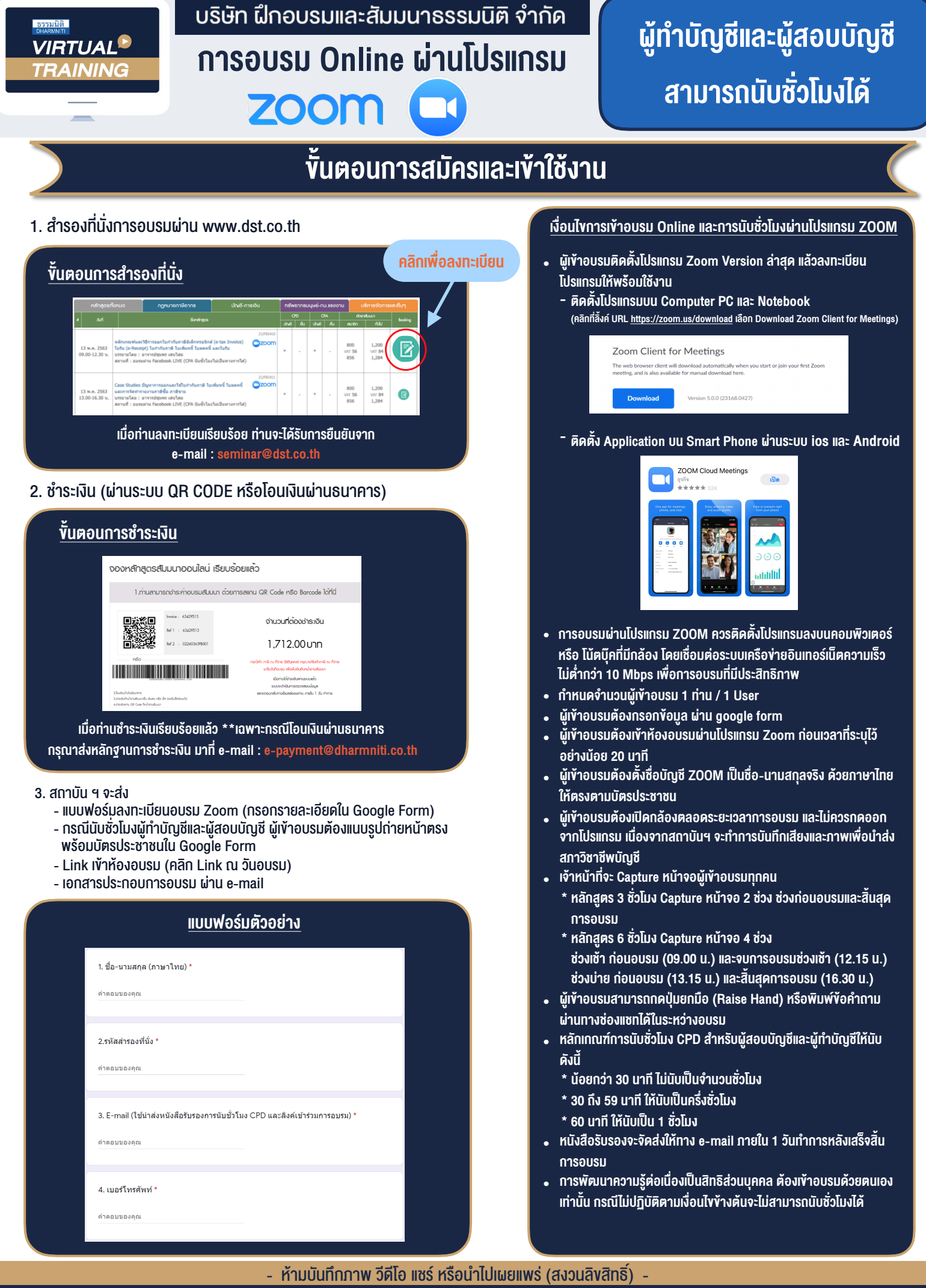

**สํารองที่นั่งออนไลน์ที่ www.dst.co.th Call center 02-555-0700 กด 1 ,02-587-6860-4**